Compiler Construction Lent Term 2020 Lecture 15 Parsing Part II : Table-based Methods

- 1. Top-down parsing (LL grammars ) 1. Predictive parsing
- 2. Bottom-up parsing (LR grammars) 1. SLR(1) (Simple LR)
	- $2.$  LR(1)  $\sqrt{ }$  We will NOT cover LR(1) this year!

Timothy G. Griffin tgg22@cam.ac.uk Computer Laboratory University of Cambridge

#### Leftmost, rightmost derivations

$$
w\in T^*, \alpha, \beta \in (N\cup T)^*
$$

 $w \in T^*, \alpha, \beta \in (N \cup T)^*$ <br>*wA* $\beta$  and a production A Given :  $wA\beta$  and a production  $A \rightarrow \gamma$ 

a leftmost derivation step is written as<br>  $w A \beta \implies_{lm} w \gamma \beta$ 

$$
wA\beta \Longrightarrow_{lm} w\gamma\beta
$$

Given :  $\alpha A w$  and a production  $A \rightarrow \gamma$ a rightmost derivation step is written as<br> $\alpha A w \Rightarrow_{rm} \alpha \gamma w$ 

$$
\alpha A w \Longrightarrow_{rm r} \alpha \gamma w \qquad \qquad 2
$$

# LL(k) and LR(k)

- **LL(k)** : (**L**)eft-to-right parse, (**L**)eft-most derivation, k-symbol lookahead. Based on looking at the next k tokens, an LL(k) parser must *predict* the next production. We have been looking at LL(1).
- **LR(k)** : (**L**)eft-to-right parse, (**R**)ight-most derivation, k-symbol lookahead. Postpone production selection until *the entire* right-handside has been seen (and as many as k symbols beyond). LR parsers perform a rightmost derivation backwards!

For LL(1), augment Grammar with end-of-input

$$
G_3 = (N_3, T_3, P_3, S)
$$
  
\n
$$
N_3 = \{E, E', T, T', F, S\} \quad T_3 = \{+, *, (, ), id, S\}
$$
  
\n
$$
P_3 : \underbrace{S \rightarrow E} \text{ (§ is end of input marker)}
$$
  
\n
$$
E \rightarrow TE'
$$
  
\n
$$
E' \rightarrow +T E'/\varepsilon
$$
  
\n
$$
T \rightarrow *F T' | \varepsilon
$$
  
\n
$$
F \rightarrow (E) | id
$$

#### Can top-down parsing be automated?

- $S \implies_{lm} E\$  (derivation of  $(x + y)$ )
	- $\Rightarrow$ <sub>lm</sub> TE'S
	- $\Rightarrow$ <sub>lm</sub> FT'E'\$
	- $\Rightarrow$ <sub>lm</sub>  $(E)T'E'S$
	- $\Rightarrow$ <sub>lm</sub> (TE')T'E'\$
	- $\Rightarrow$ <sub>lm</sub> (FT'E')T'E'\$
	- $\Rightarrow_{lm} (F I E) I E \$ <br>  $\Rightarrow_{lm} (x T E') T' E \$
	- $\Rightarrow_{lm} (xI^{\dagger}E^{\dagger})I^{\dagger}E^{\dagger}A$ <br> $\Rightarrow_{lm} (xE^{\dagger})T^{\dagger}E^{\dagger}\$$
	- $\Rightarrow$ <sub>lm</sub>  $(x+TE')T'E'\$
	- $\Rightarrow$ <sub>lm</sub>  $(x + FT'E')T'E'\$
	- $\Rightarrow$ <sub>lm</sub>  $(x + yT'E')T'E'\$
	- $\Rightarrow$ <sub>lm</sub>  $(x + yE')T'E'\$
	- $\Rightarrow$ <sub>lm</sub>  $(x + y)T'E'\$
	- $\Rightarrow$ <sub>lm</sub>  $(x + y)E$ '\$
	- $\Rightarrow$ <sub>lm</sub>  $(x + y)$ \$

stack. input and  $\alpha$  is on on the w has been read from the Idea : If  $S \Rightarrow_{lm}^+ w \alpha \$  then  $S \implies_{lm}^+ w$ 

#### This looks promising. But ....

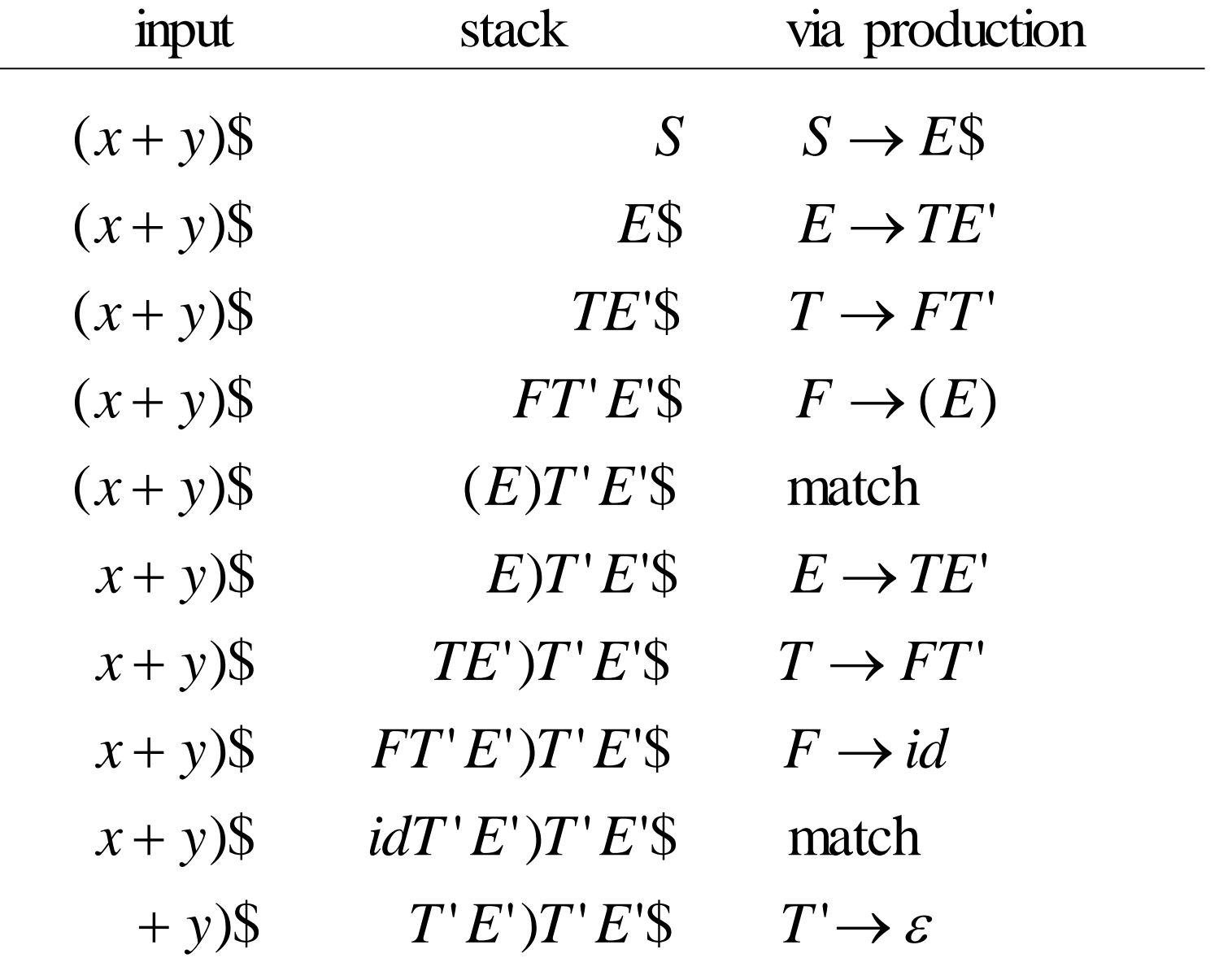

#### .... how do we automate selection of the production to use at each step?

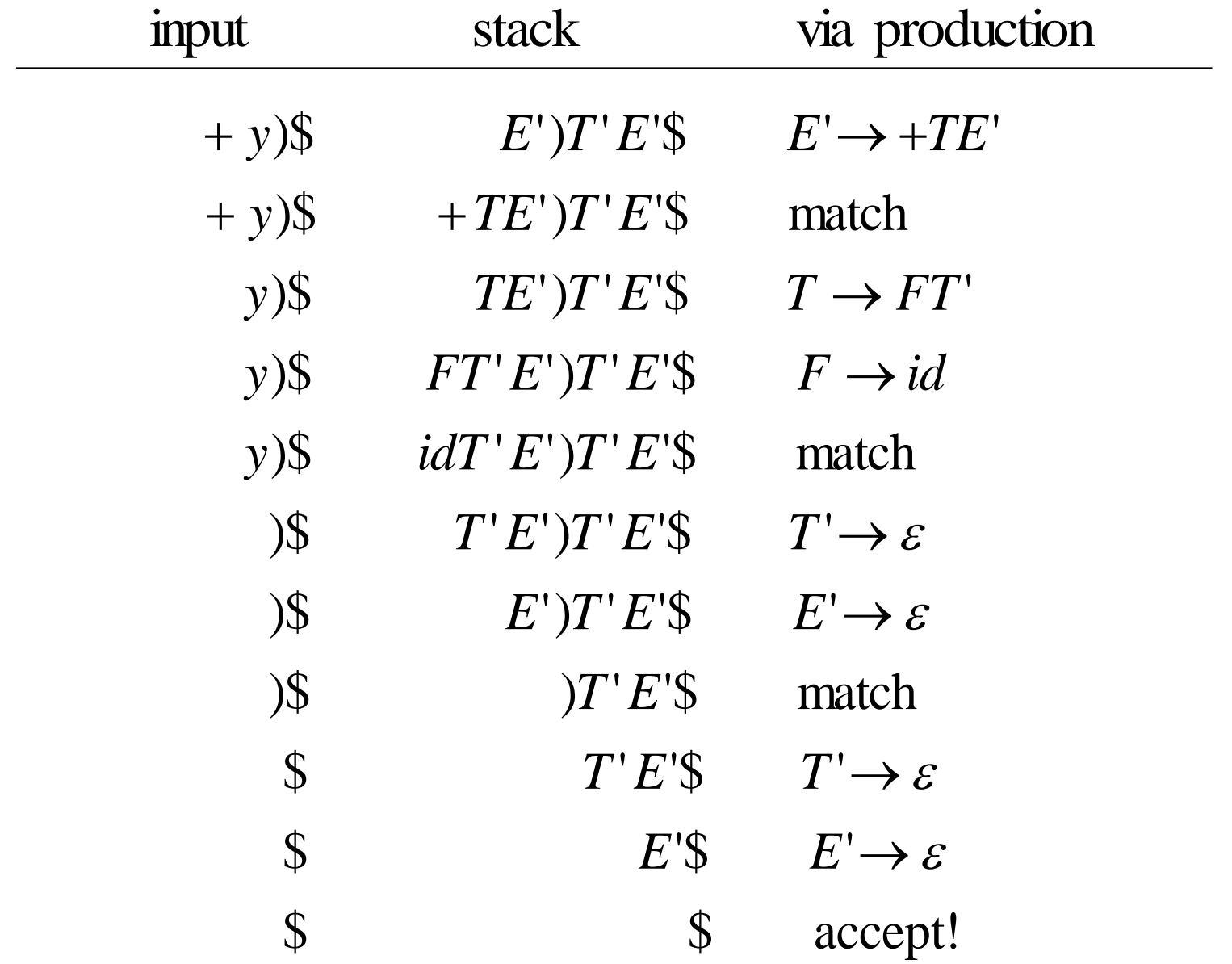

#### FIRST (we will see how to compute later)

$$
FIRST(A) = \{a \in T \mid \exists \beta \in (N \cup T)^*, A \Rightarrow^+ a\beta\}
$$

$$
\bigcup \{\varepsilon / A \Rightarrow^+ \varepsilon\}
$$

 $F \rightarrow (E) | id$  FIRST(*T*) = { (, *id* }  $T' \rightarrow *T T' | \varepsilon$  FIRST(*T*  $'\rightarrow$  \*  $F T' | \varepsilon$  FIRST(T') = {\*,  $\varepsilon$  }  $T \rightarrow F T'$  FIRST(*T*) = { (, *id* }  $\rightarrow$  +T E' /  $\varepsilon$  FIRST(E') = { +,  $\varepsilon$  }  $E \rightarrow T E'$  FIRST(*E*) = { (, *id* }  $S \rightarrow ES$  **FIRST**(S) = {(, *id*}  $E' \rightarrow +T E'/\varepsilon$ 

#### **FOLLOW (we will see how to compute later)**

$$
FOLLOW(A) = \{a/\exists \alpha \beta, S \Rightarrow^+ \alpha Aa\beta\}
$$

- $S \rightarrow E\$  $E \rightarrow TE'$  $\text{FOLLOW}(E) = \{ \}, \$\}$  $E' \rightarrow +T E'/\varepsilon$  $\text{FOLLOW}(E') = \{ \}, \$\}$  $T \rightarrow F T'$  $FOLLOW(T) = \{+, \}, \$  $FOLLOW(T') = \{+, \}, \$  $T \rightarrow *F T' \mid \varepsilon$  $F \rightarrow (E) | id$  $\text{FOLLOW}(F) = \{ +, *, \cdot \}, \$\}$ ")" $\in$  FOLLOW $(E)$ ?
	- $S \Rightarrow E\$\Rightarrow TE'\$\Rightarrow FT'E'\$\Rightarrow (E)T'E'\$\$

## The LL(1) Parsing table *M*

for each  $A \in$ for all  $A \in N$ ,  $a \in T$ ,  $M[A, a] =$  $\in N$ , a<br> $A \in N$  $A \in N$ *,*  $a \in T$ *, M[A, a]* = {*}* 

then  $M[A, a] = M[A, a] \cup \{A \rightarrow \alpha\}$  $M[A,b] = M[A,b] \cup \{A \rightarrow \alpha\}$ then for each  $b \in \text{FOLLOW}(A)$ else if  $\varepsilon \in FIRST(\alpha)$ if  $a \in FIRST(\alpha)$  and  $a \in T$ for each production  $A \rightarrow \alpha$ FIRST( $\alpha$ )<br>
(A)<br>
(A)<br>
(A  $\rightarrow \alpha$ }<br>
10  $FIRST(\alpha)$ 

definition of

See slide 22 for

# Table M for grammar  $G_3$

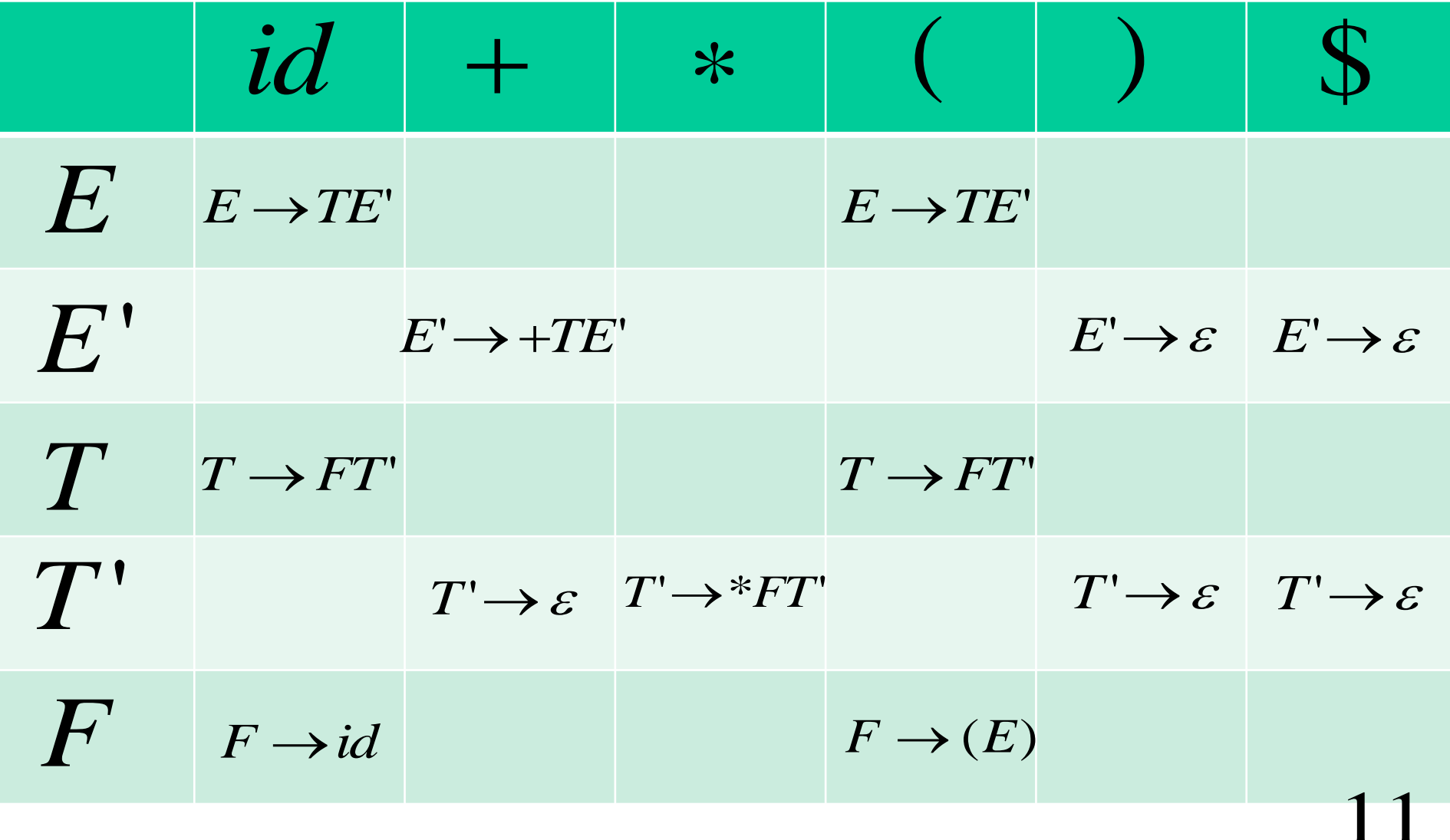

## The LL(1) Parsing Algorithm

 $X := TopOfStack()$ then pop; push  $\alpha$  (leftmost symbol on top) else if  $M[X,a] = \{X \rightarrow \alpha\}$ then pop;  $a := LexNextT\alpha (e)$ if  $X = a$ while  $(X \neq \text{\$})$  *X: TopOfStack() a: LexNextToken()* 12

#### Now use  $M$  to parse  $(x+y)$  ...

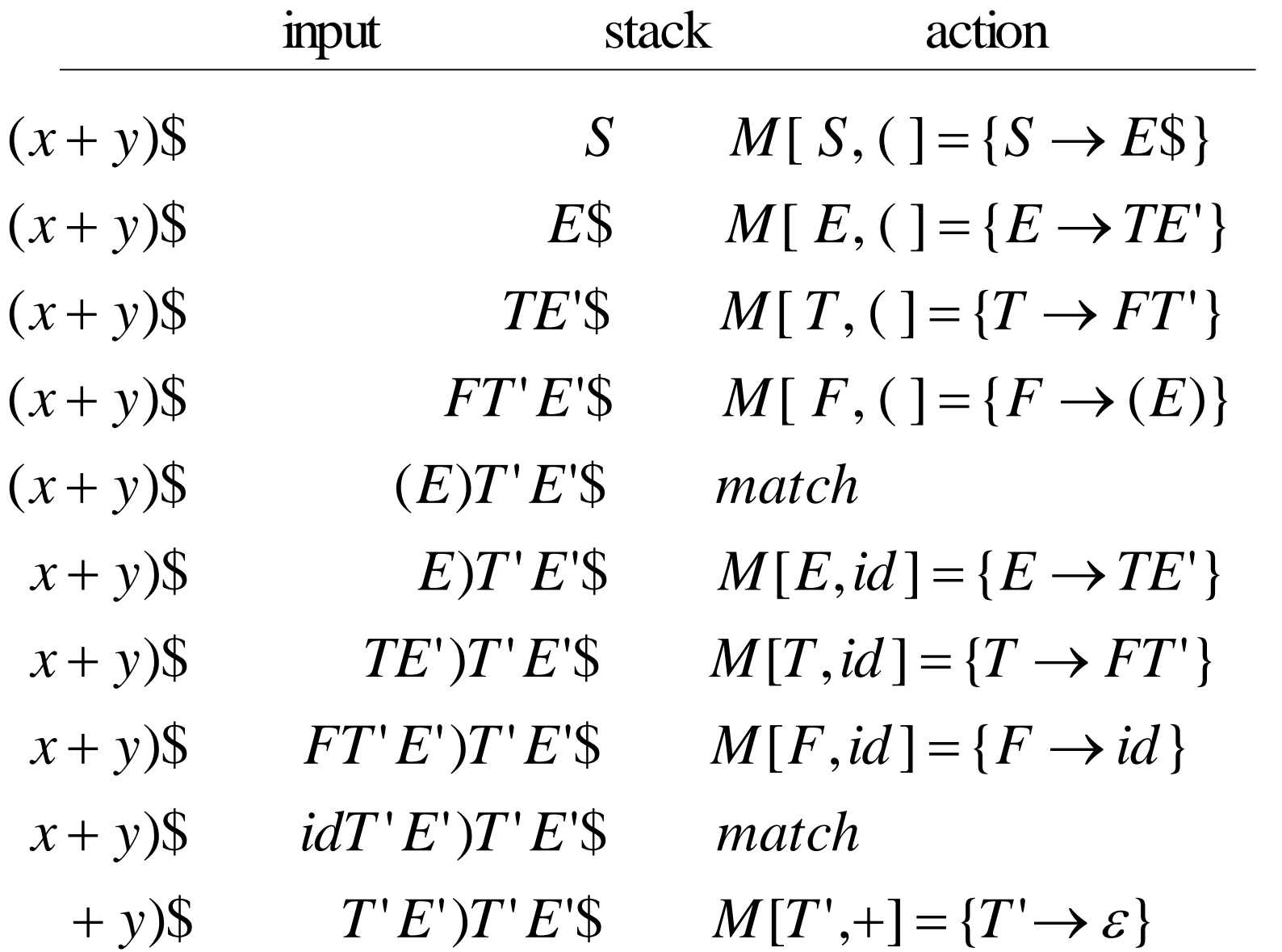

#### ... kachunk, kachunk, kachunk ...

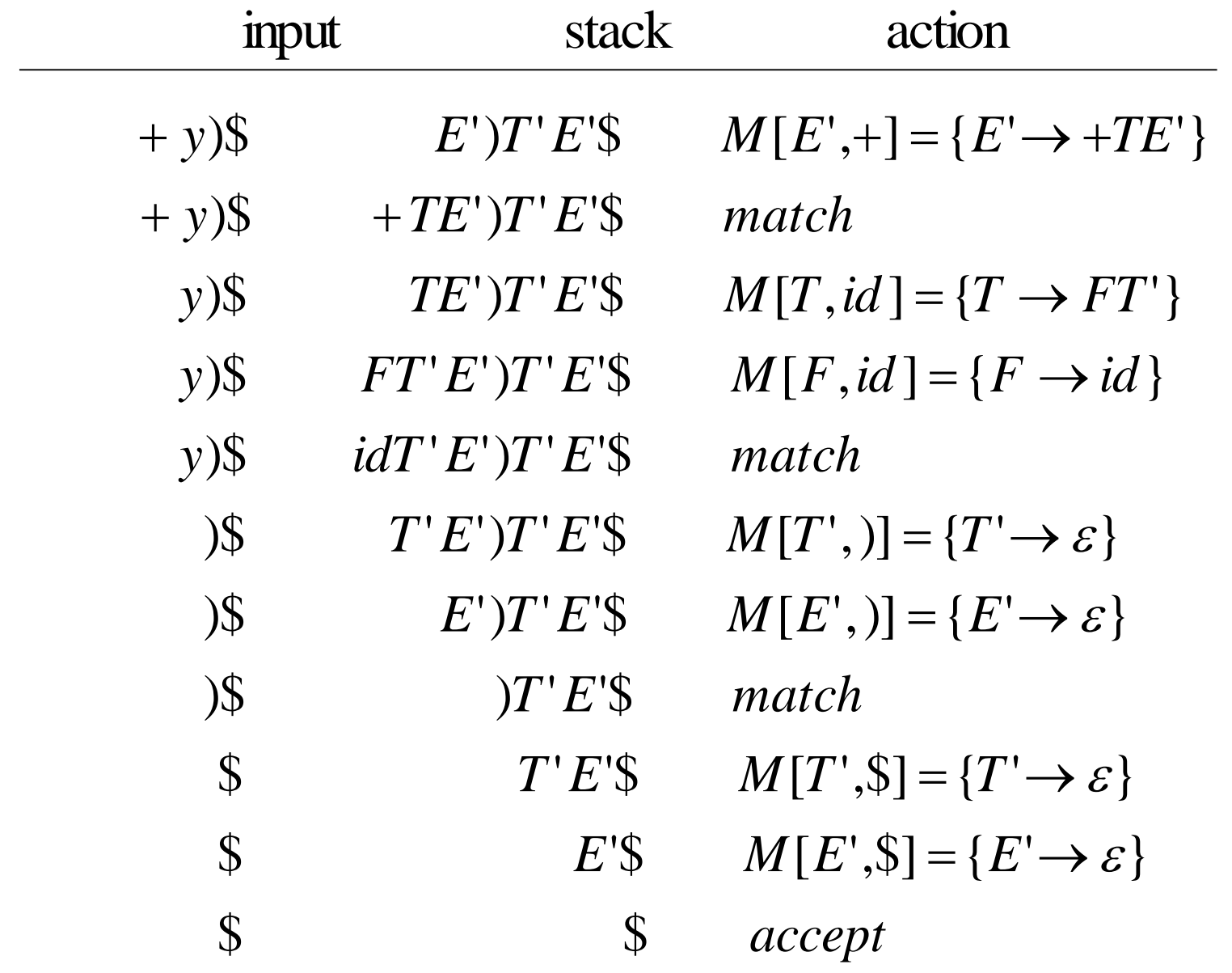

## Computing FIRST: Easy when there are no epsilon productions!

- for all  $a \in T$ , FIRST(a) := {a}
- for all  $A \in N$ , FIRST(A)  $:= \{\}$
- while FIRST changes
	- if  $A \rightarrow X\alpha$  is a production  $(X \in N \cup T)$

then  $FIRST(A) := FIRST(A) \cup FIRST(X)$ 

## Computing FOLLOW: Easy when there are no epsilon productions!

- for all  $A \in N$ , FOLLOW $(A) := \{\}$
- $FOLLOW(S) := \{\$\}$  (S is the start symbol)
- while FOLLOW changes
	- if  $A \rightarrow \alpha B \beta$  is a production  $(B \in N, \beta \neq \varepsilon)$
	- then  $\text{FOLLOW}(B) := \text{FOLLOW}(B) \cup \text{FIRST}(\beta)$
	- if  $A \rightarrow \alpha B$  is a production  $(B \in N)$
	- then  $\text{FOLLOW}(B) := \text{FOLLOW}(B) \cup \text{FOLLOW}(A)$

## **With epsilon productions NULLABLE is** a useful function

NULLABLE :  $(N \cup T)^* \rightarrow \{true, false\}$  $NULLABLE(\varepsilon) = true$ NULLABLE $(a\beta)$  = false NULLABLE  $(A\beta) = (A \Rightarrow^* \varepsilon) \wedge \text{NULLABLE}(\beta)$ 

#### Computing FIRST with epsilon productions!

18

```
if j = k + 1 then FIRST(A) := FIRST(A) \cup \{\varepsilon\}else done :

true
             then j := j + 1if NULLABLE(X _{j})
             FIRST(A) := FIRST(A) \cup (FIRST(X_j) - \{\varepsilon\})while not done and j \leq kthen j = 1; done := false
   if A \to X_1 X_2 \cdots X_k is a production
   then FIRST(A) := FIRST(A) \cup \{\varepsilon\}if A \rightarrow \varepsilon is a production
while FIRST changes
for all A \in N, FIRST(A) := \{\}for all a \in T, FIRST(a) := \{ a \}
```
#### Computing FOLLOW with epsilon productions!

- for all  $A \in N$ , FOLLOW $(A) := \{\}$
- $FOLLOW(S) := \{\$\}$  (S is the start symbol)
- while FOLLOW changes
	- if  $A \rightarrow \alpha B \beta$  is a production  $(B \in N, \beta \neq \varepsilon)$ <br>then FOLLOW(B) := FOLLOW(B)  $\cup$  (FIRST( $\beta$ ) { $\varepsilon$ }) if  $A \rightarrow \alpha B \beta$  is a production  $(B \in N, \beta \neq \varepsilon)$
	- $= \text{FOLLOW}(B) \cup (\text{FIRST}(\beta) \{\varepsilon$
	- if  $A \rightarrow \alpha B \beta$  is a production and  $\varepsilon \in FIRST(\beta)$
	- then  $\text{FOLLOW}(B) := \text{FOLLOW}(B) \cup \text{FOLLOW}(A)$
	- if  $A \rightarrow \alpha B$  is a production  $(B \in N)$
	- then  $\text{FOLLOW}(B) := \text{FOLLOW}(B) \cup \text{FOLLOW}(A)$

## Many grammars cannot be parsed LL(1)

| $S \rightarrow d \mid XYS$         | $\text{FIRST} \text{ FOLLOW}$ |         |               |
|------------------------------------|-------------------------------|---------|---------------|
| $Y \rightarrow c \mid \varepsilon$ | $\sum V$                      | $\{c\}$ | $\{a, c, d\}$ |
| $X \rightarrow Y \mid a$           | $X$                           | $\{c\}$ | $\{a, c, d\}$ |

# $M[S, d] = \{ S \rightarrow d, S \rightarrow XYS \}$

Grammar is not LL(1)! This is ambiguity!  $20$ 

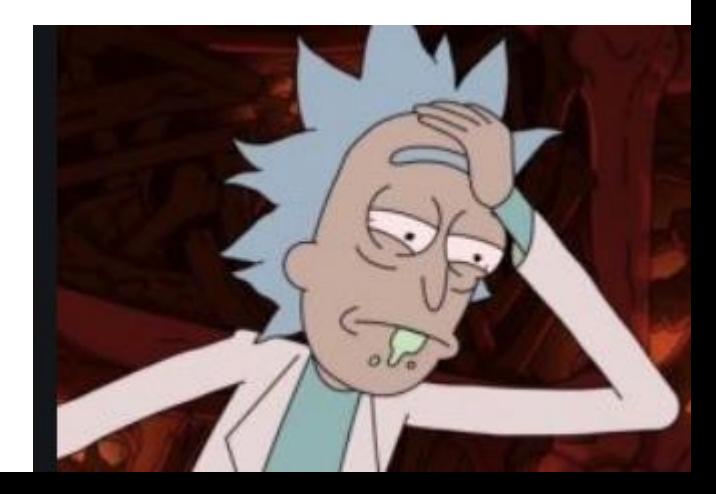

# Bottom-up (LR) parsing to the rescue!

# $G_2 = (N_2, T_1, P_2, E)$  $N_2 = \{E, T, F\}$  *T*<sub>1</sub>  $T_1 = \{+,^*,(,),\text{id}\}$  $E \rightarrow E + T | T$   $T \rightarrow T^*F | F$   $F \rightarrow (E) | id$

grammar! left recursion from the longer have to eliminate With LR parsing we no

21

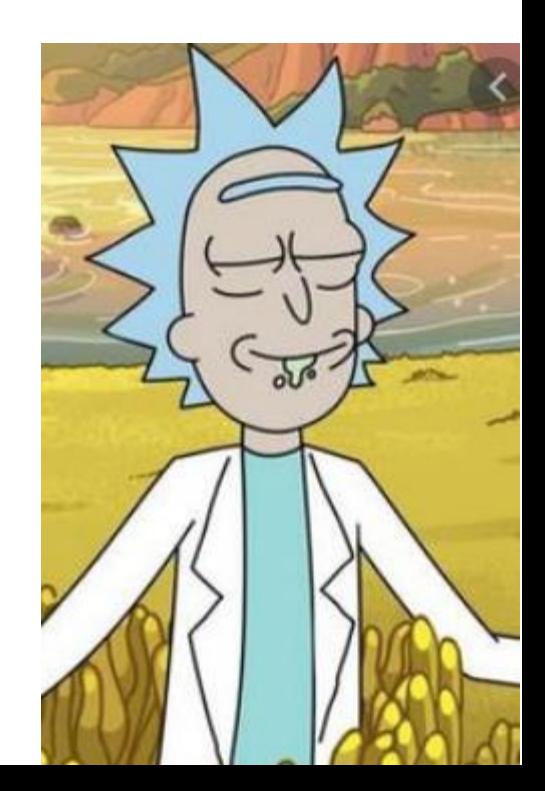

# $\frac{1}{22}$ Define FIRST( $\alpha$ ) for  $\alpha \in (N \cup T)^*$

else FIRST(A) then FIRST'  $(\beta) \cup (FIRST(A) - \{\varepsilon\})$ if NULLABLE(A )  $FIRST (A\beta) =$   $(A \in N)$  $FIRST'(a\beta) = \{a\}$   $(a \in T)$  $FIRST(X) = FIRST(X)$   $(X \in N \cup T)$ FIRST'  $(\varepsilon) = {\varepsilon}$  $(A \in N)$  $(a \in T)$  $(X \in N \cup T)$ 

 $FIRST(\alpha)$  instead of  $FIRST(\alpha)$ Now, abuse notation and just write